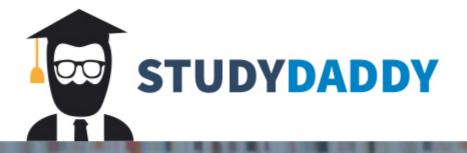

# Get Homework Help From Expert Tutor

Get Help

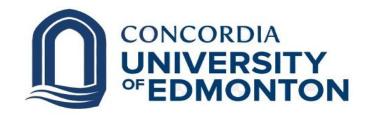

### **PSY 211** Statistical Methods for Psychological Research

Research Report: Results

#### **Dataset and Analysis**

You will use a customized dataset to run a '*t*-test for independent samples' performing the hand calculations. Then, you will then use the results of your statistical analysis to write your Results section. **Your Results must be approximately 150 words.** 

### What if the result is the opposite?

For example, the hypothesis in your Introduction and Method was that the experimental group would have higher scores, but the data actually showed the control group with a higher mean.

If *t* is higher than *t*-crit, the two groups are still significantly different from each other and you will still reject the null hypothesis.

So... you DO have a significant difference between the two groups. It just isn't the type of difference that you were expecting in your original hypothesis. You learned something unexpected!

Clearly state your statistical decision:

- ➤ reject the null hypothesis or
- $\succ$  fail to reject the null hypothesis.

Use APA format for reporting the results of your statistical analysis: t(df) = t-obtained, p<>.05 or p<>.01

For example, you could write: The *t*-test for independent samples revealed a significant difference in symptoms of depression in students who participated in physical activity, t(38) = 6.71, p < .05.

Submission of your hand calculations on Moodle:

- I. use your phone to take a clear photo(s) of your completed t-test hand calculations.
- 2. convert the photo(s) to pdf.
- 3. double-check that all of your data and calculations are clearly visible and easy to read. *Please note that if something is not clearly visible in the pdf, it cannot be graded.*
- 4. submit the pdf of your hand calculations on Moodle. Name it Firstname\_Lastname\_Calculations.

### The required table for your Results Section:

Remember to introduce your table in writing in the text of your Results Section. For example, you could write: The summary statistics are shown in Table 2.

#### Table 2

#### Means and Standard Deviations for Control and Experimental Group

| Group              | Number of participants | Mean | Standard deviation |
|--------------------|------------------------|------|--------------------|
| Control Group      | 20                     |      |                    |
| Experimental Group | 20                     |      |                    |

Write this sentence to match what you conclude from your own results:

Based on the *t*-test results, we can conclude that [DV] was [higher/lower/ better/worse/stronger/weaker, etc.] for the [experimental] than for the control group.

For example, you could write: An examination of the effects of physical activity on depressive symptoms resulted in the control group's scores ranging from eight to four (M=6.5, SD=1.15), and the experimental group's scores ranging from six to one (M=3.75, SD=1.41).

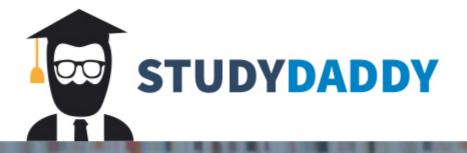

# Get Homework Help From Expert Tutor

Get Help